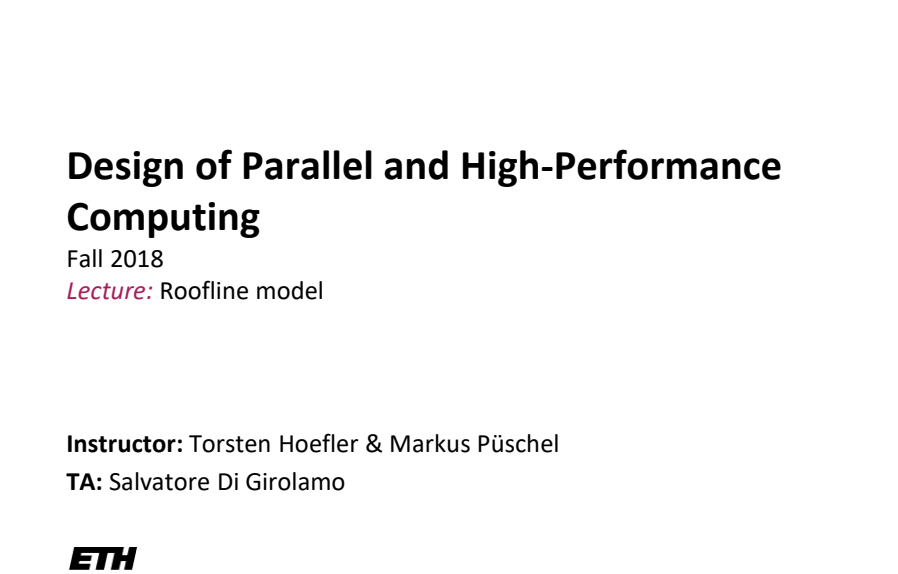

Eidgenössische Technische Hochschule Zürich<br>Swiss Federal Institute of Technology Zurich

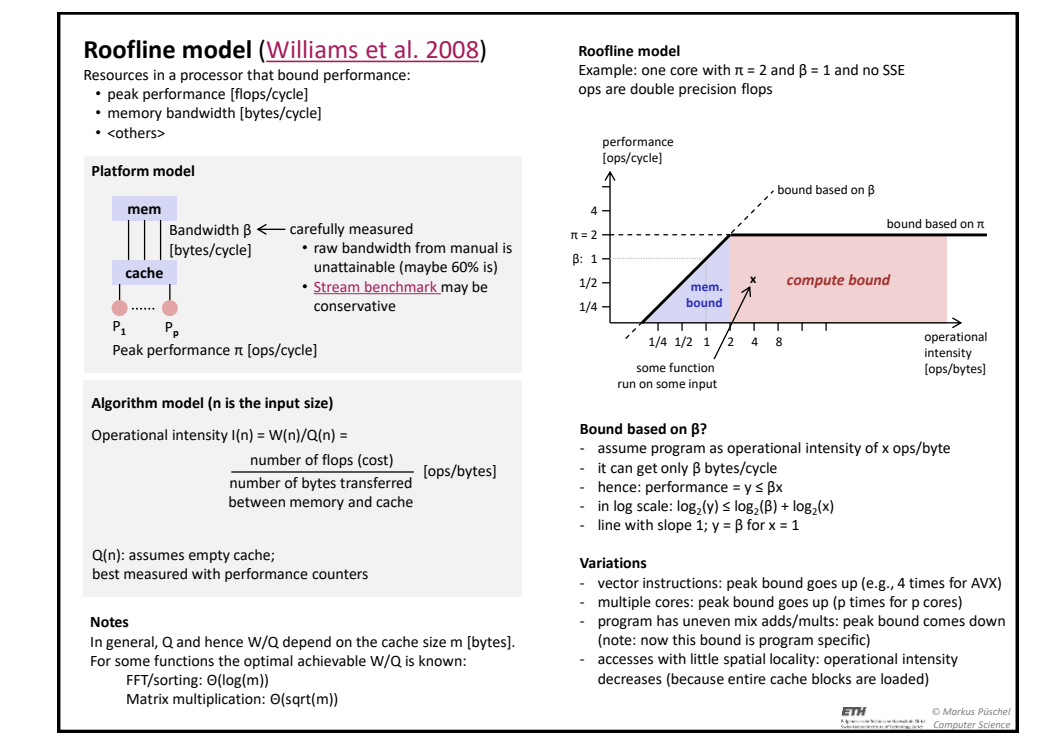

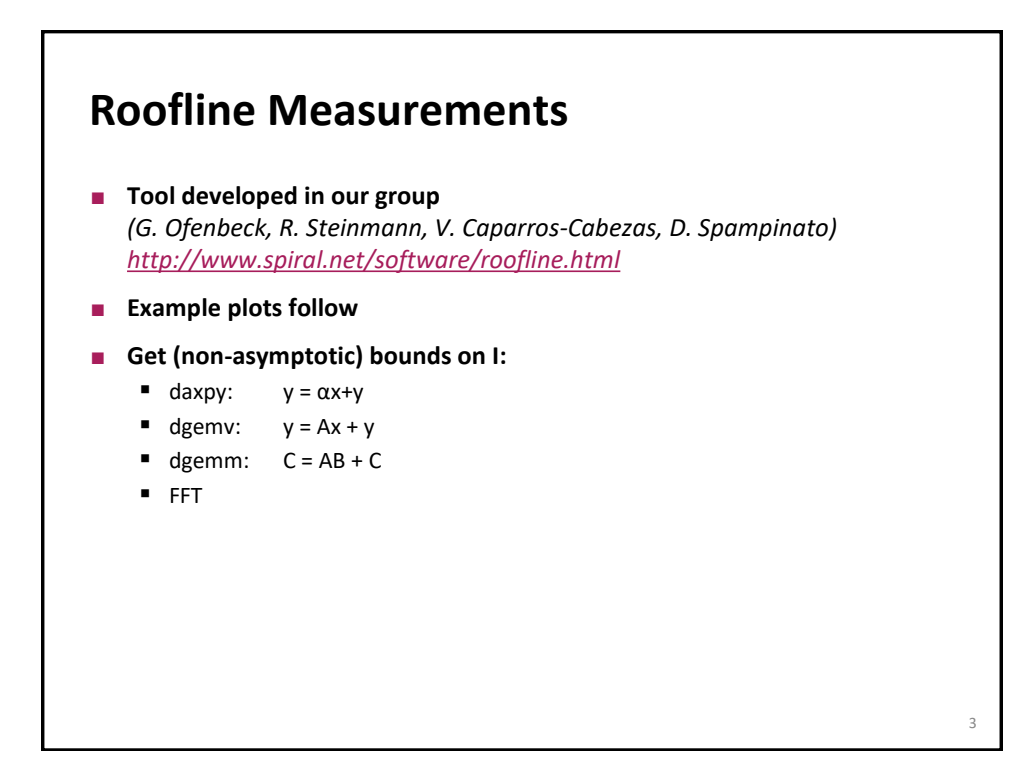

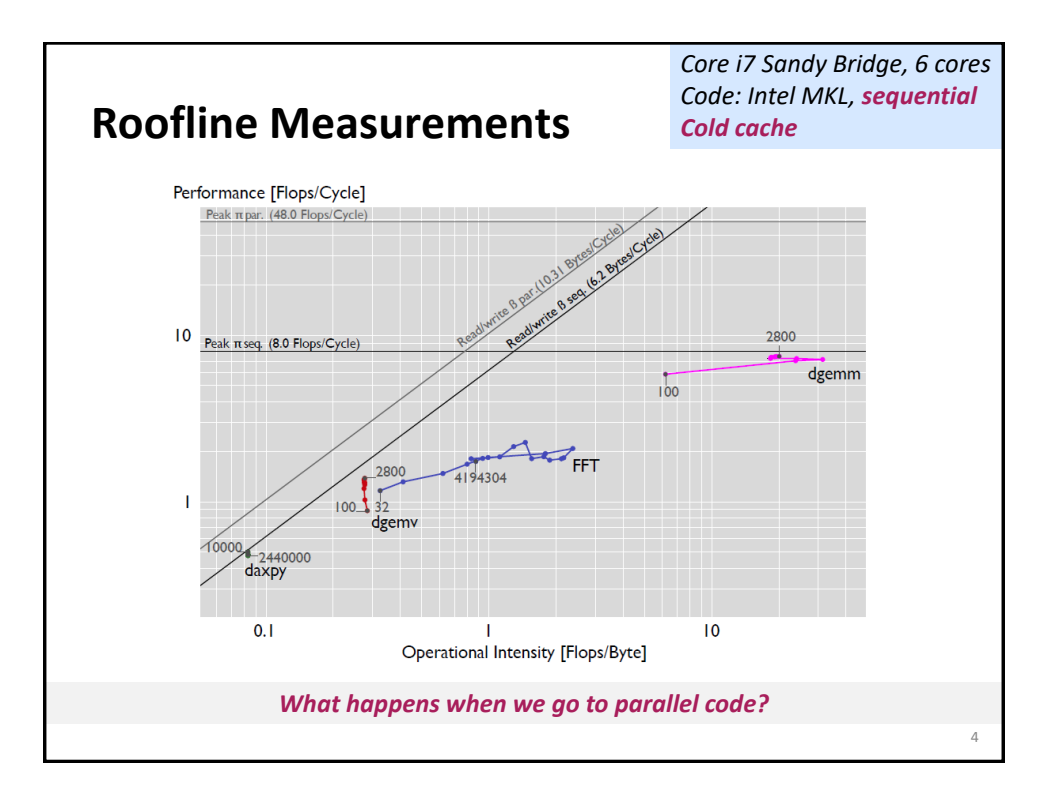

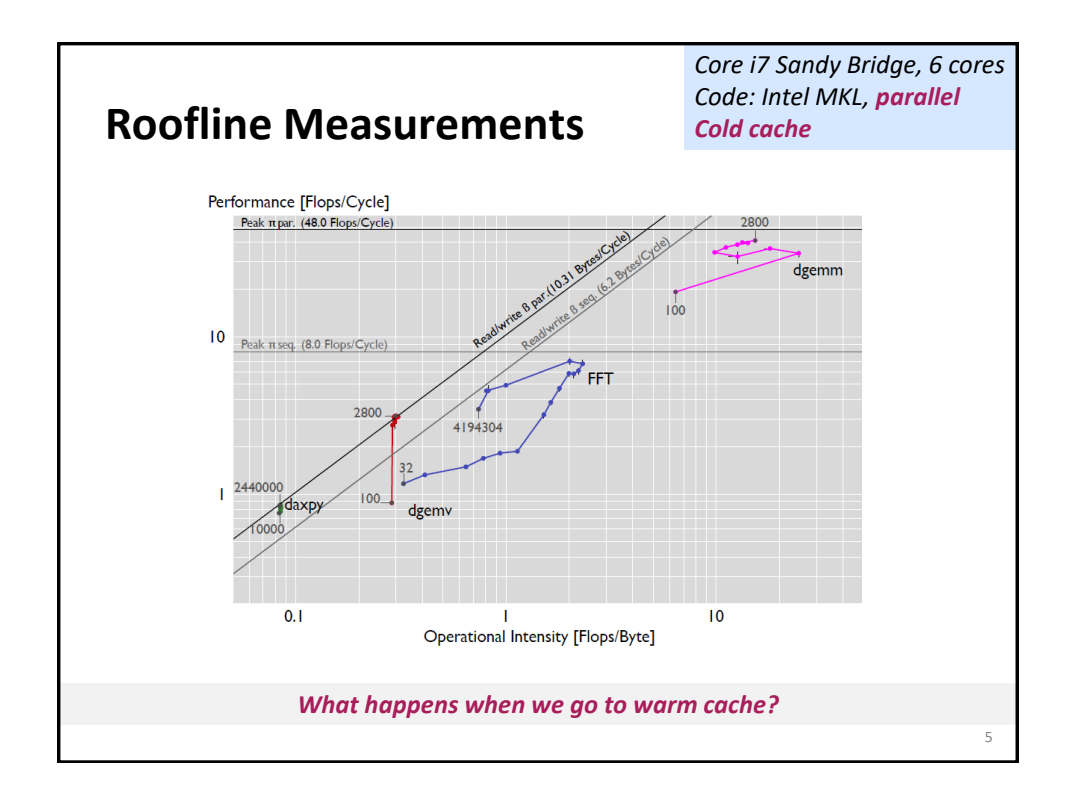

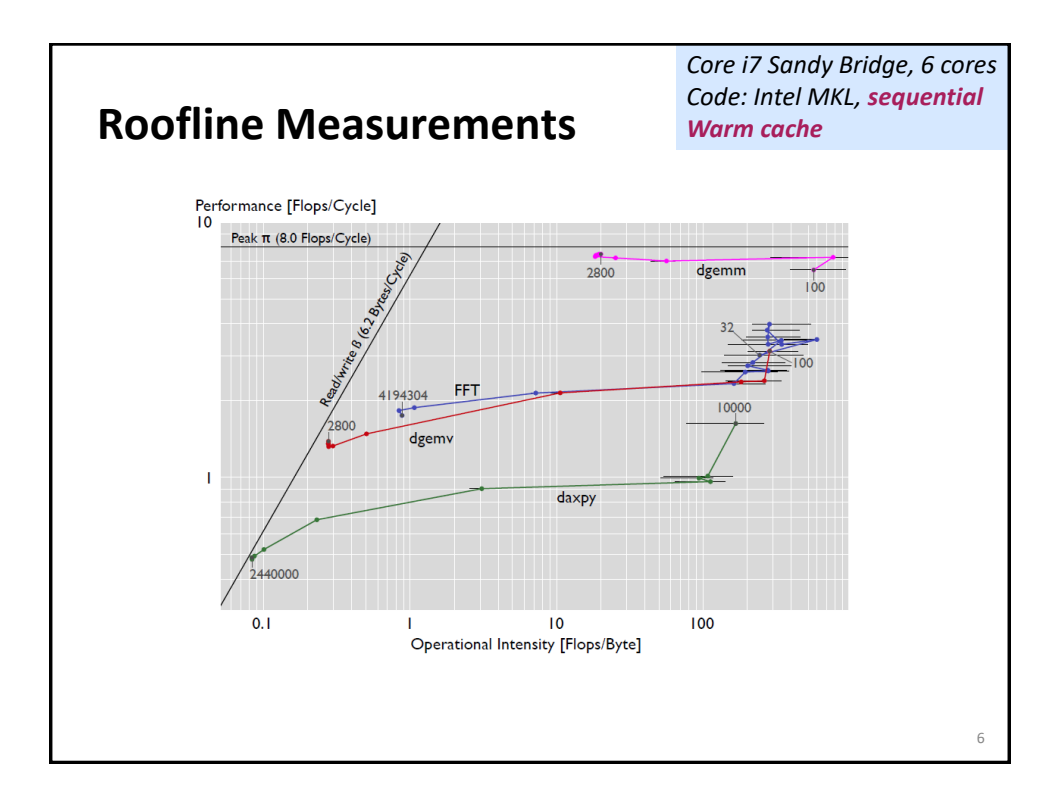

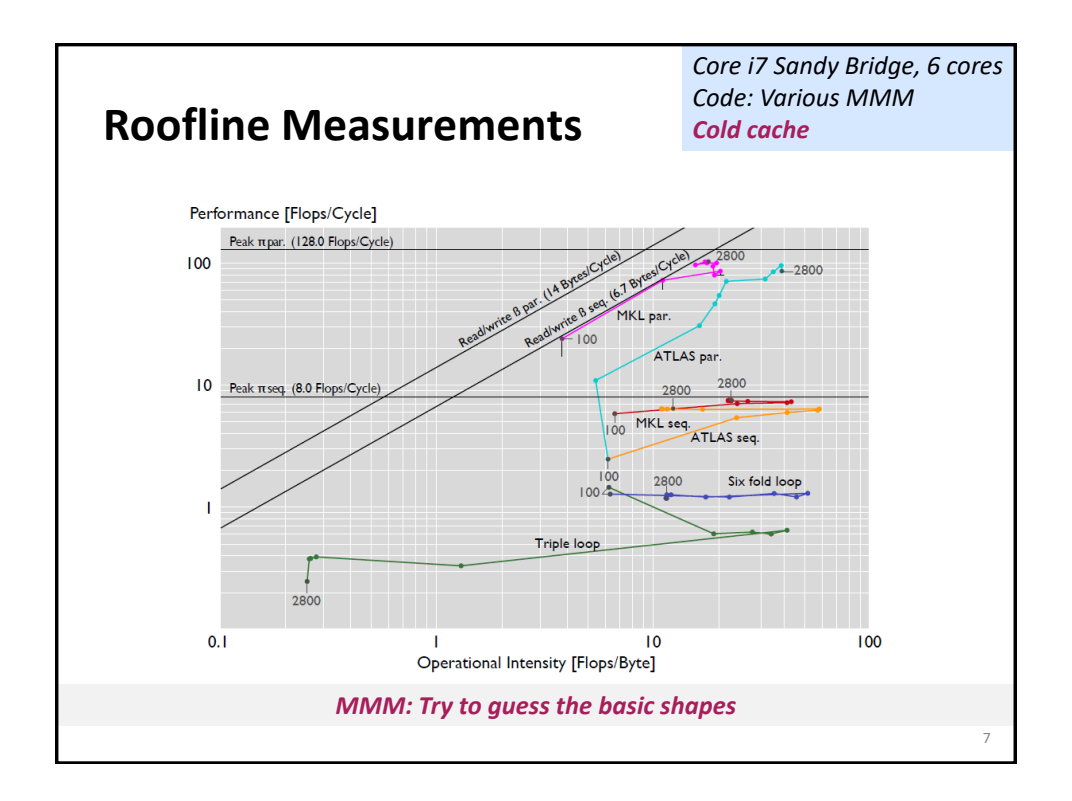

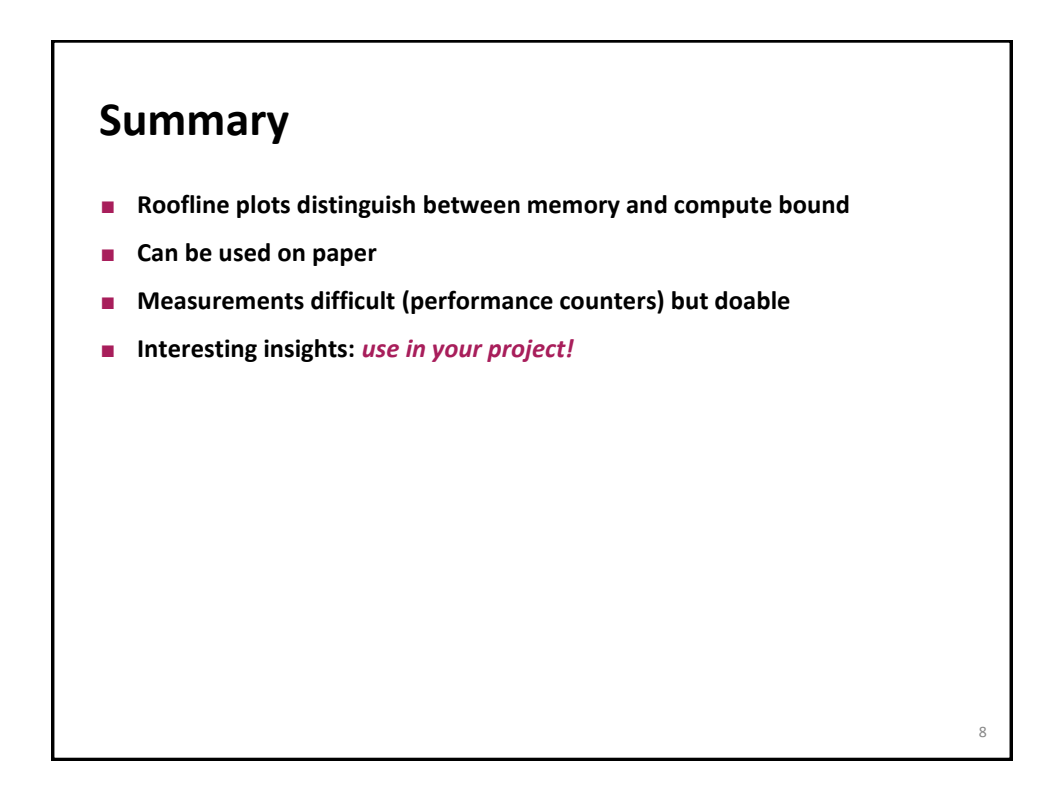

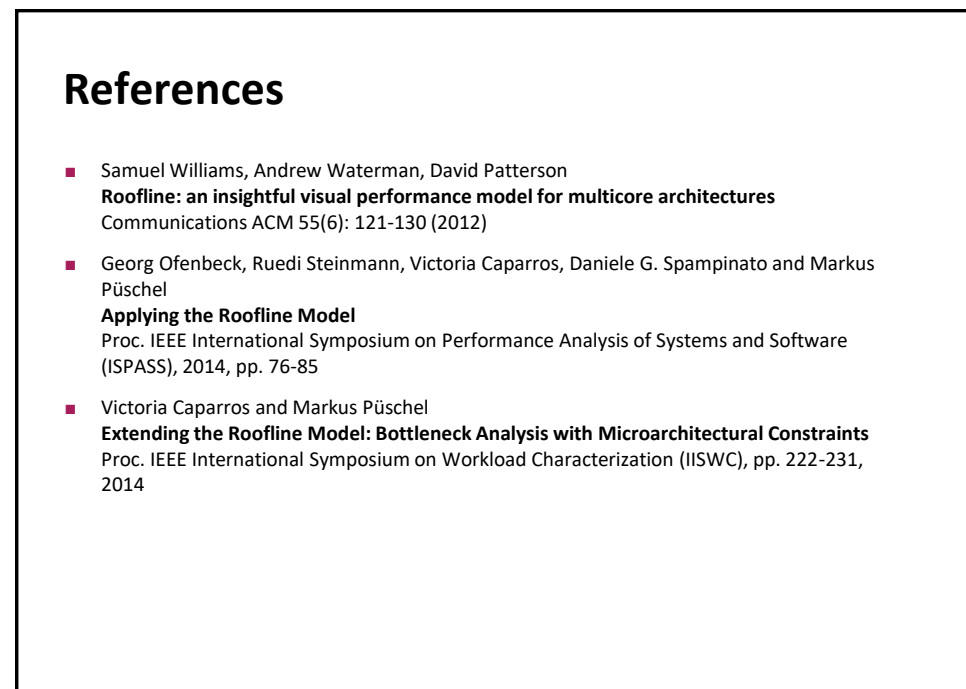

9